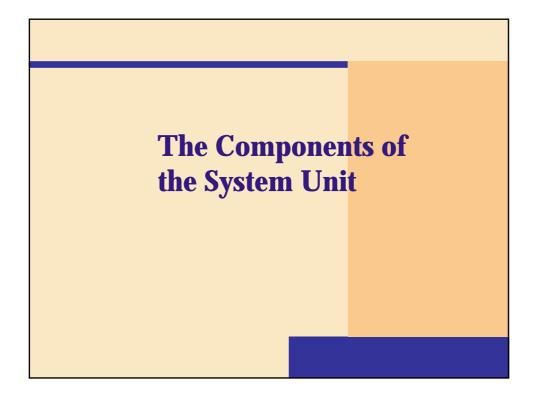

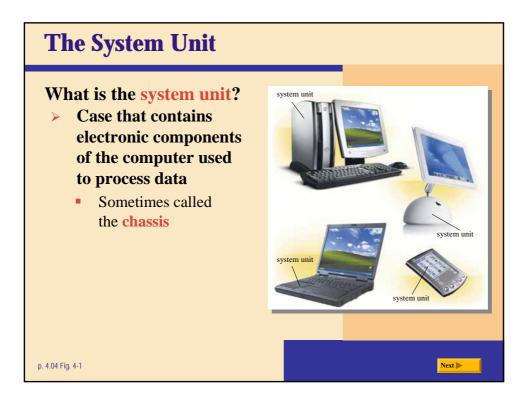

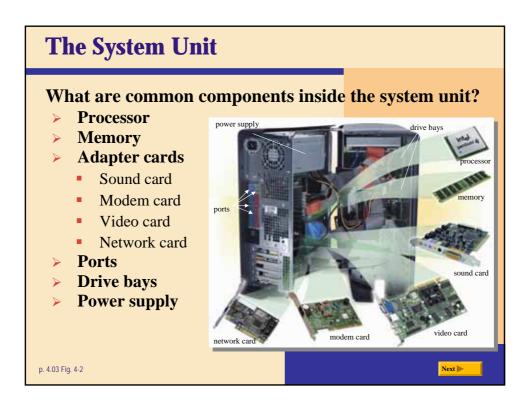

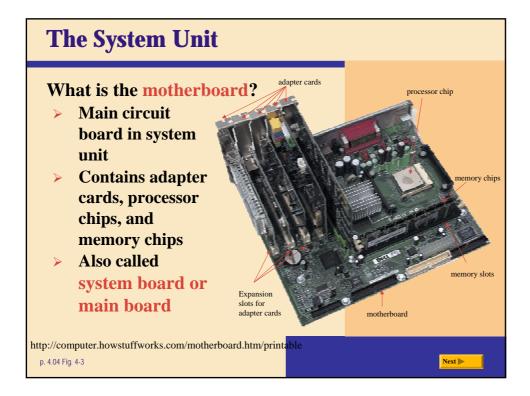

## Background

- The original IBM PC contained the original PC motherboard. In this design, which premiered in 1982, the motherboard itself was a large printed circuit card that contained the 8088 <u>microprocessor</u>, the <u>BIOS</u>, sockets for the CPU's <u>RAM</u> and a collection of slots that auxiliary cards could plug into. If you wanted to add a <u>floppy disk drive</u> or a <u>parallel port</u> or a <u>joystick</u>, you bought a separate card and plugged it into one of the slots. This approach was pioneered in the mass market by the Apple II machine. By making it easy to add cards, Apple and IBM accomplished two huge things:
- 1. They made it easy to add new features to the machine over time.
- 2. They opened the computer to creative opportunities for third-party vendors.

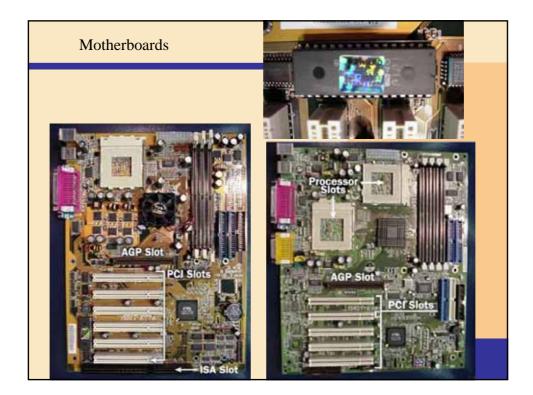

## **Data Bus Width**

Modern Pentium class motherboards have a data bus with 64 <u>bits</u>. That is the width of the data highway that goes in and out of the processor. The Pentium processors, however, do use 32-bit registers to handle 32-bit instructions.

Bus speeds and widths have increased due to faster processors and the needs of multimedia applications. Typical bus names and widths are:

- 1. Industry Standard Architecture (ISA) 8 or 16 bits
- 2. Peripheral Component Interconnect (PCI) 32 or 64 bits
- 3. Accelerated Graphics Port (AGP) 32 bits

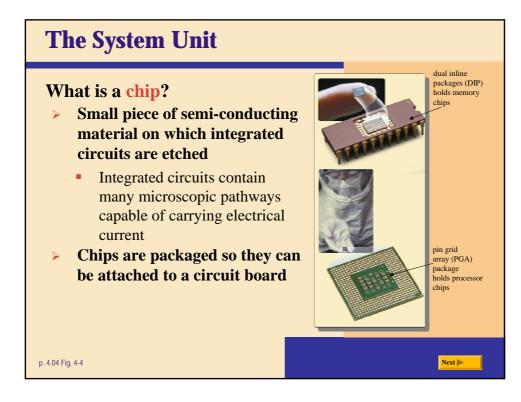

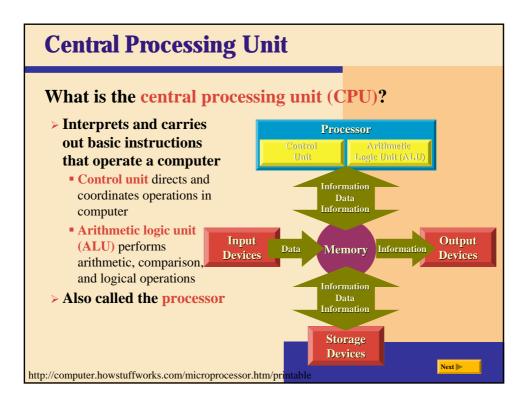

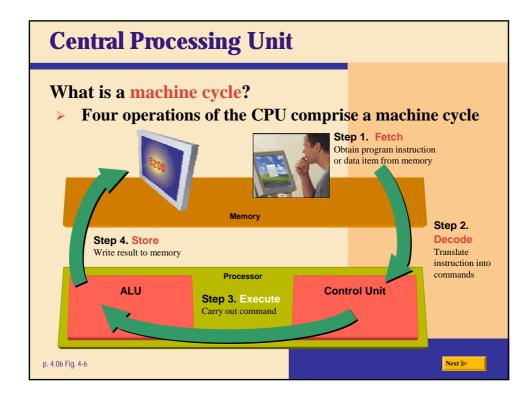

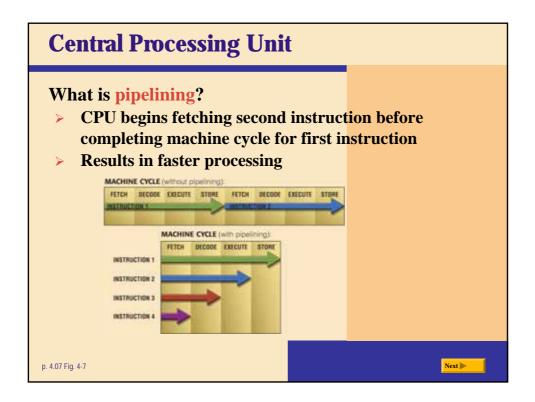

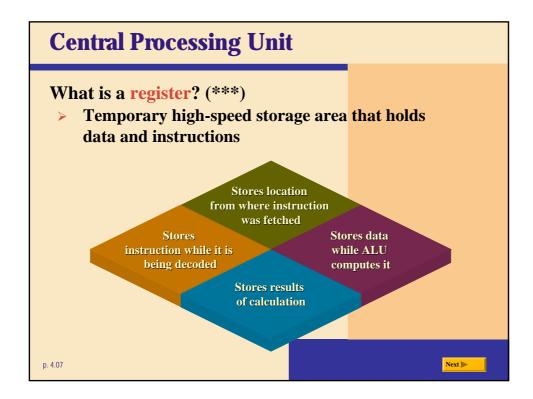

## **Chipsets**

Chipsets provide the support for the processor chip on the motherboard. The chipset is the heart of the computer since it controls and determines how fast and which type of processor, memory, and slots are used. Another chip on the motherboard is called the Super I/O controller. Its main function is to control the <u>floppy disk drive</u>, <u>keyboard</u>, <u>mouse</u>, <u>serial</u> and printer ports. Check out PCGuide's <u>Super</u> I/O Controller Functions to learn more.

Recent motherboard designs include additional chips to support USB, sound card, video adapter, computer host and <u>network</u> adapter. These chips save the cost of an adapter slot.

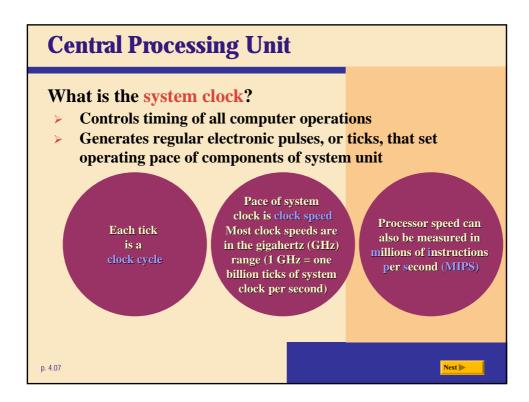

| Central Processing Unit                                    |                            |                 |        |  |  |  |  |
|------------------------------------------------------------|----------------------------|-----------------|--------|--|--|--|--|
| How do personal computer processor <mark>s compare?</mark> |                            |                 |        |  |  |  |  |
| Comparison of Widely Used<br>Personal Computer Processors  |                            |                 |        |  |  |  |  |
| Name                                                       | Date<br>Introduced         | Clock<br>Speed  |        |  |  |  |  |
| Itanium <sup>®</sup> 2                                     | 2002                       | 1 GHZ and up    |        |  |  |  |  |
| Xeon <sup>™</sup>                                          | 2001                       | 1.4–2.4 GHz     |        |  |  |  |  |
| Itanium®                                                   | 2001                       | 733–800 MHz     |        |  |  |  |  |
| Pentium®                                                   | 4 2000                     | 1.4–2.53 GHz    |        |  |  |  |  |
| Pentium®                                                   | III Xeon <sup>™</sup> 1999 | 500–900 MHz     |        |  |  |  |  |
| Pentium®                                                   | III 1999                   | 400 MHz-1.2 GHz |        |  |  |  |  |
| Celeron®                                                   | 1998                       | 266 MHz-1.8 GHz |        |  |  |  |  |
| Operon <sup>™</sup>                                        | 2003                       | To come         |        |  |  |  |  |
| Athlon <sup>™</sup> N                                      | IP 2002                    | 1.53–1.6 GHz    |        |  |  |  |  |
| Athlon <sup>™</sup> X                                      | P 2001                     | 1.33–1.73 GHz   |        |  |  |  |  |
| Athlon <sup>™</sup>                                        | 1999                       | 500 MHz-1.4 GHz |        |  |  |  |  |
| p. 4.08                                                    |                            |                 | Next 🕨 |  |  |  |  |

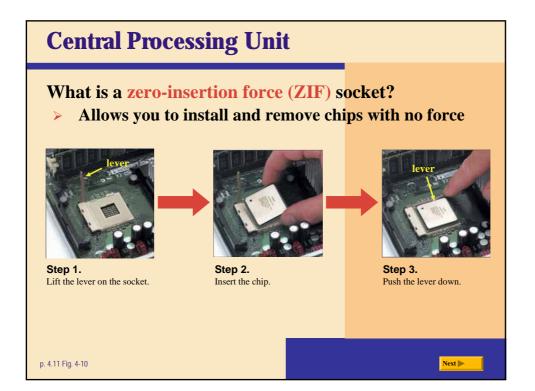

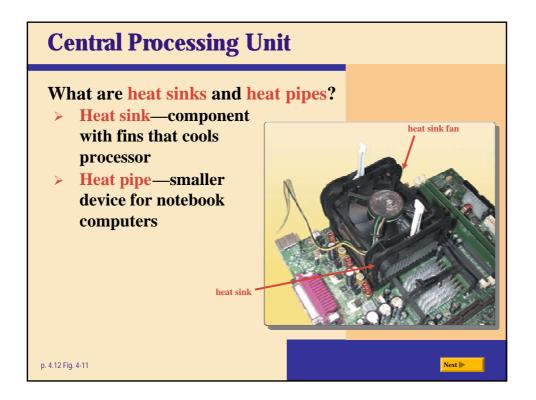

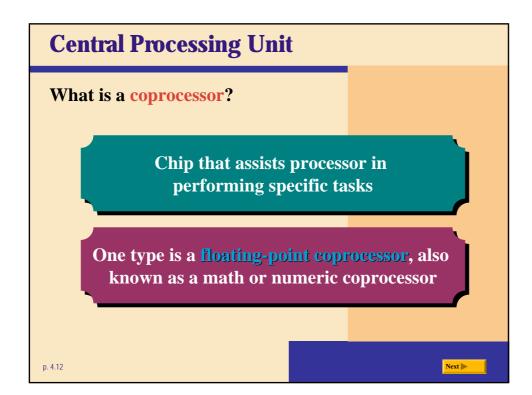

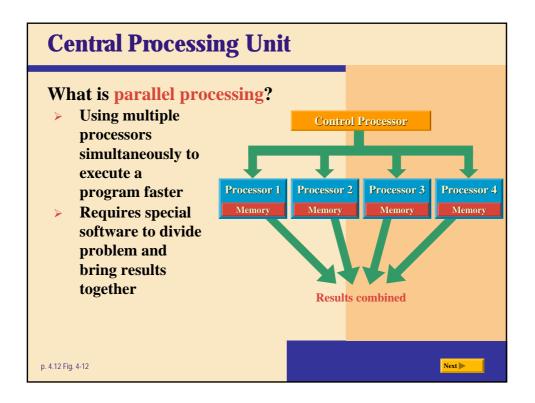

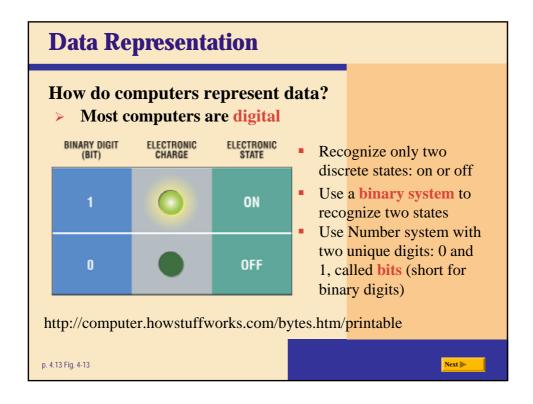

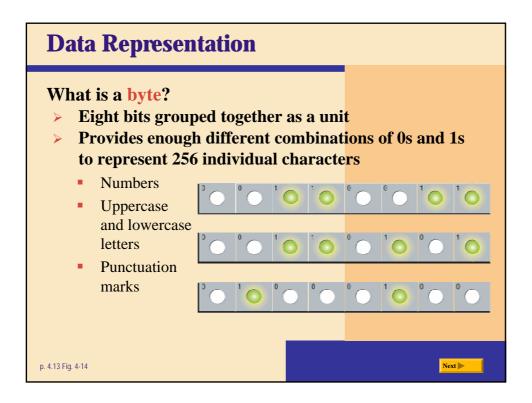

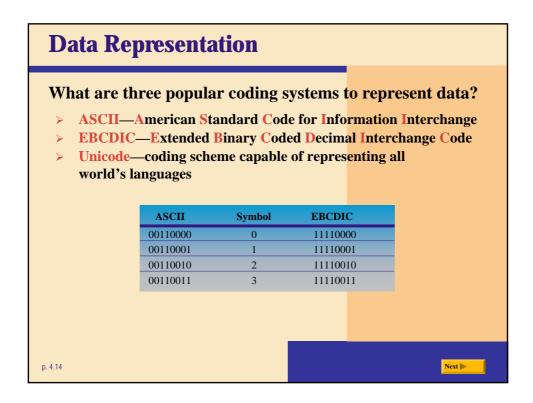

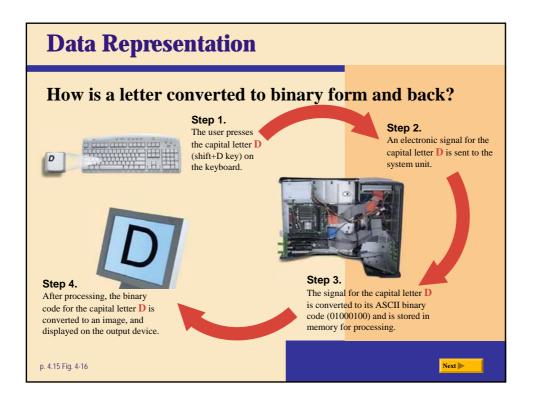

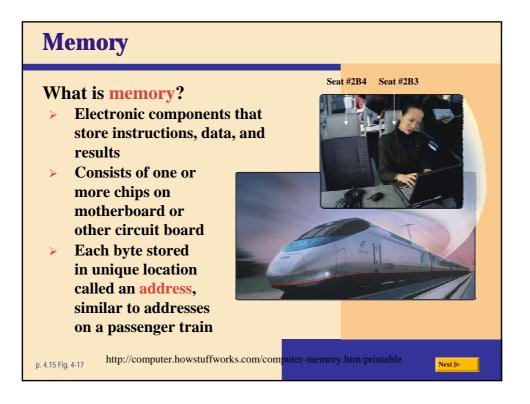

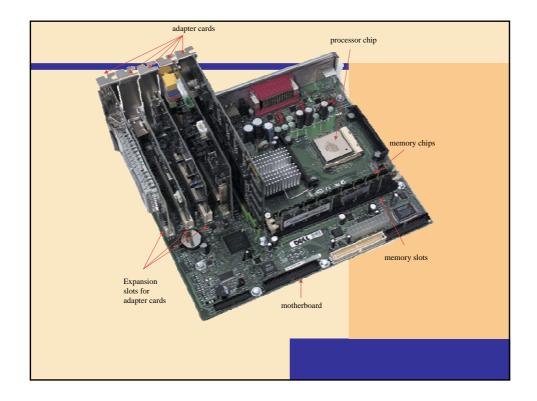

| Memory<br>How is memory measured?<br>> By number of bytes available for storage |          |              |                  |        |  |
|---------------------------------------------------------------------------------|----------|--------------|------------------|--------|--|
|                                                                                 | Term     | Abbreviation | Approximate Size |        |  |
|                                                                                 | Kilobyte | KB or K      | 1 thousand bytes |        |  |
|                                                                                 | Megabyte | MB           | 1 million bytes  |        |  |
|                                                                                 | Gigabyte | GB           | 1 billion bytes  |        |  |
|                                                                                 | Terabyte | TB           | 1 trillion bytes |        |  |
|                                                                                 |          |              |                  |        |  |
| . 4.16 Fig. 4-18                                                                |          |              |                  | Next 🕨 |  |

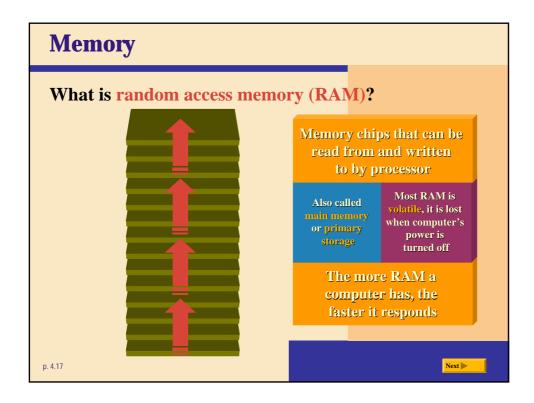

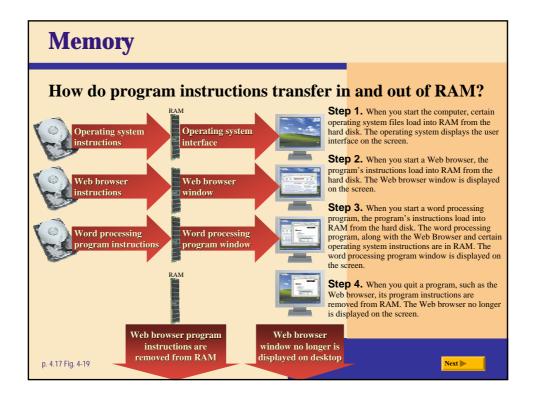

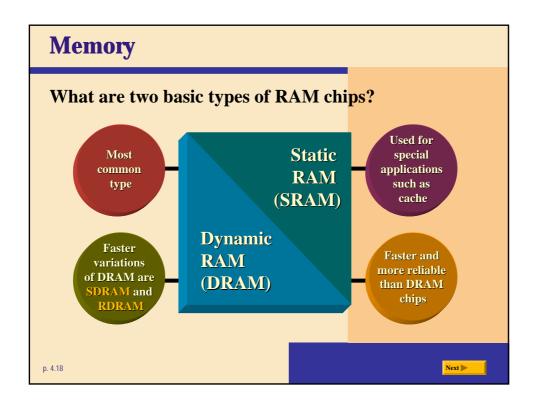

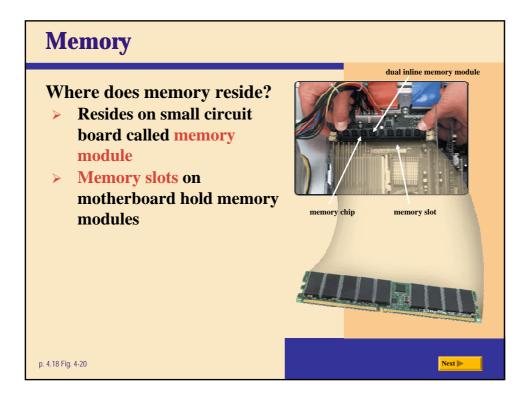

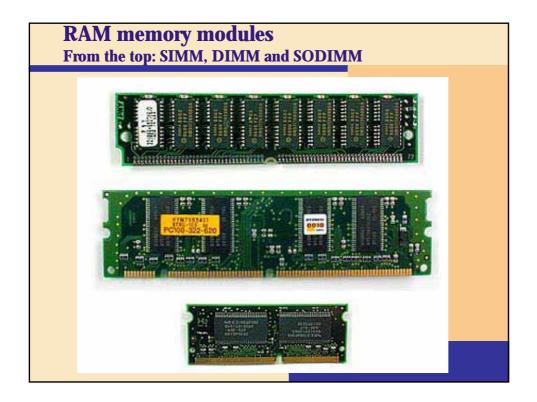

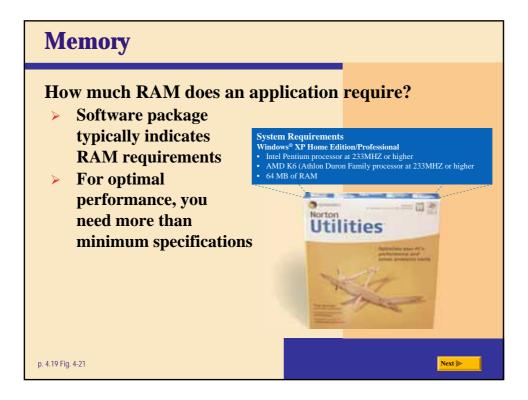

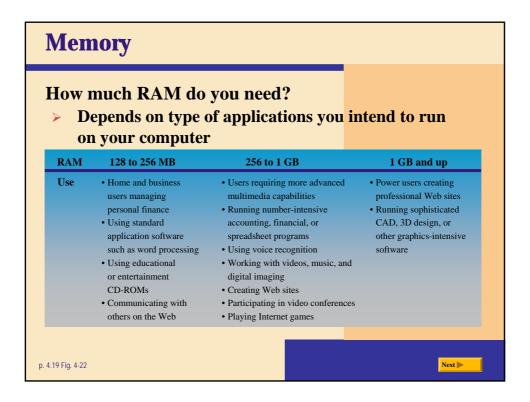

| Memory                                                                                                    |                                                                                                    |  |  |  |  |
|----------------------------------------------------------------------------------------------------|----------------------------------------------------------------------------------------------------|--|--|--|--|
| <ul> <li>What is cache?</li> <li>Helps speed computer prodinstructions and data</li> <li>Also called memory cache</li> </ul> | esses by sto <mark>ring frequently used</mark>                                                                                                    |  |  |  |  |
|                                                                                                    | <ul> <li>L1 cache built into processor</li> <li>L2 cache slower but has larger capacity</li> <li>L2 advanced transfer cache is faster, built directly on processor chip</li> <li>L3 cache is separate from processor chip on motherboard (L3 is only on computers that use L2 advanced transfer cache)</li> </ul> |  |  |  |  |
| p. 4.20 Fig. 4-23                                                                                                    | Next 🕨 👘                                                                                                    |  |  |  |  |

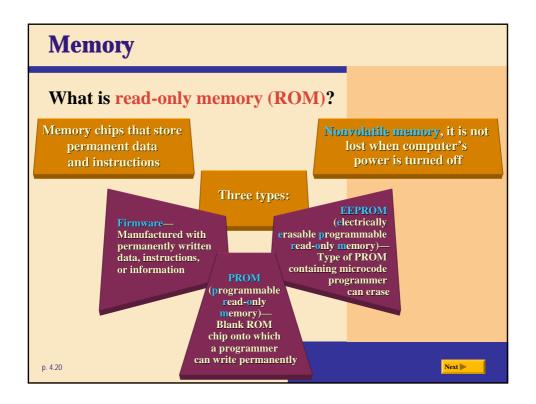

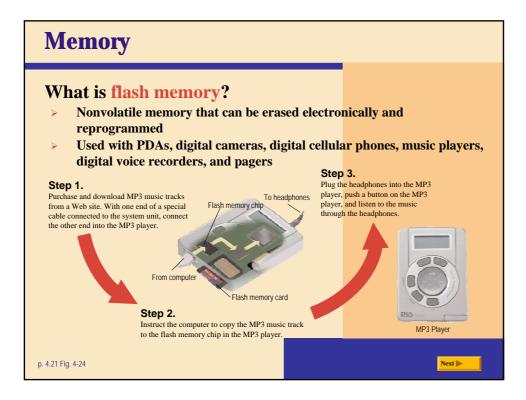

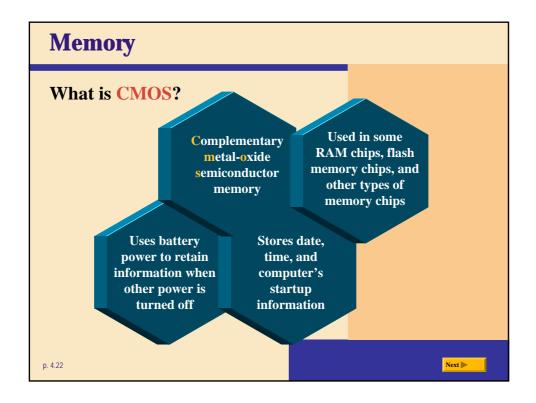

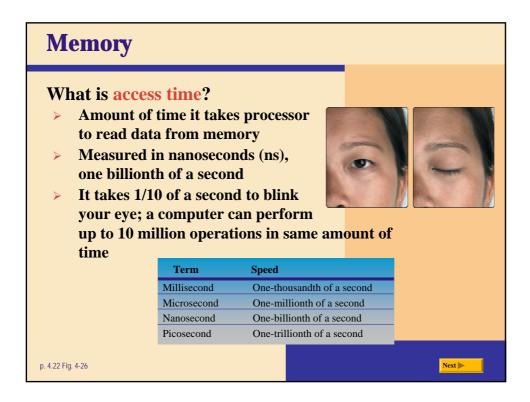

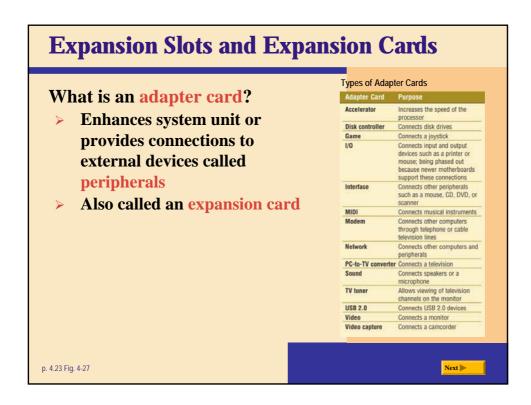

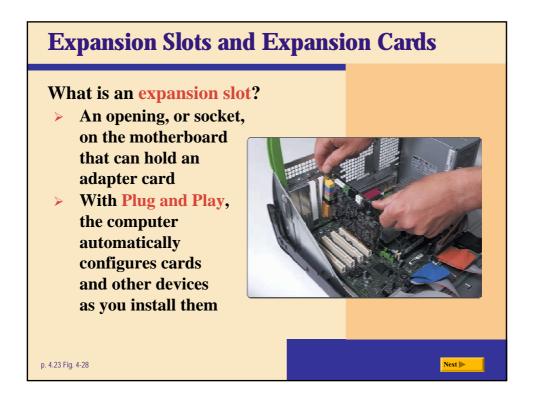

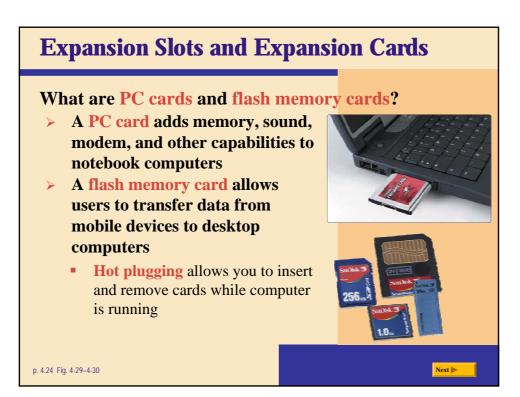

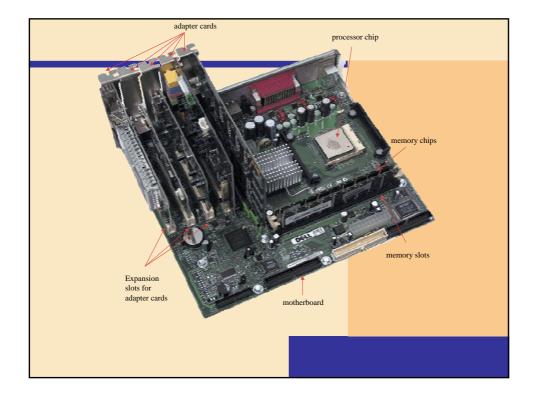

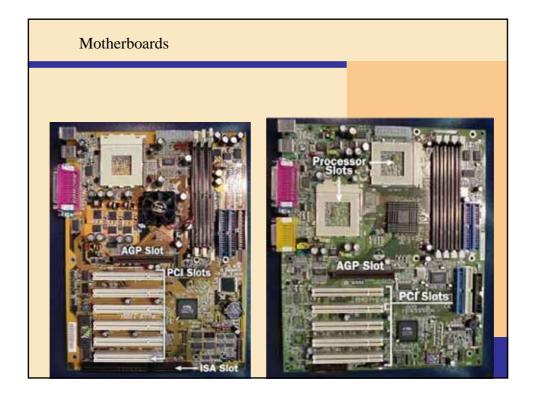

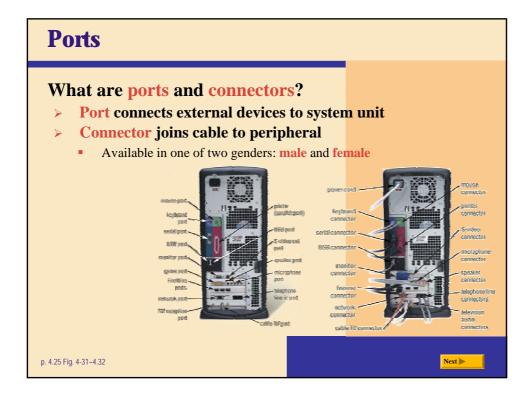

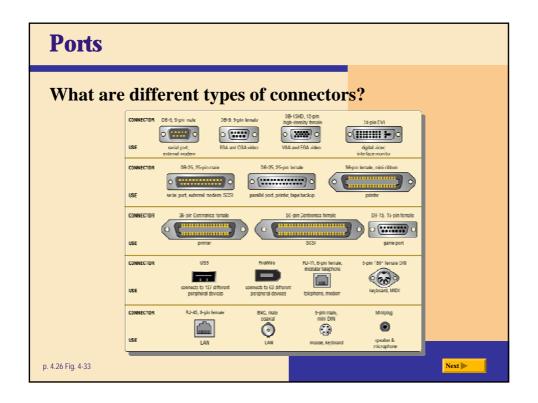

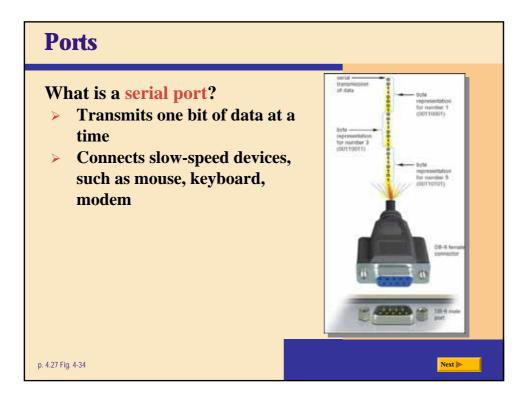

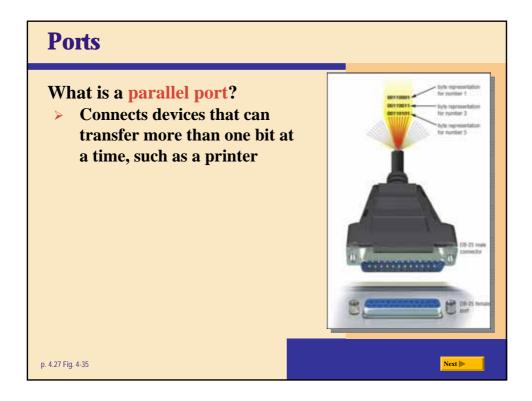

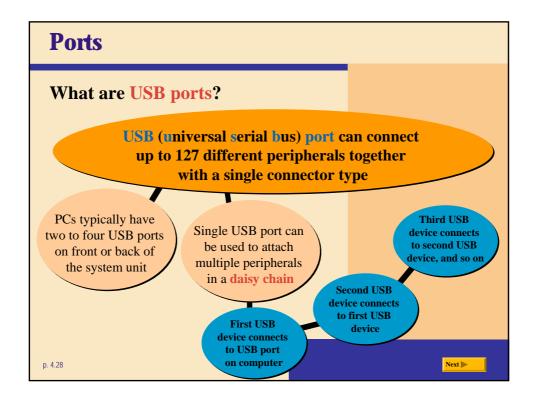

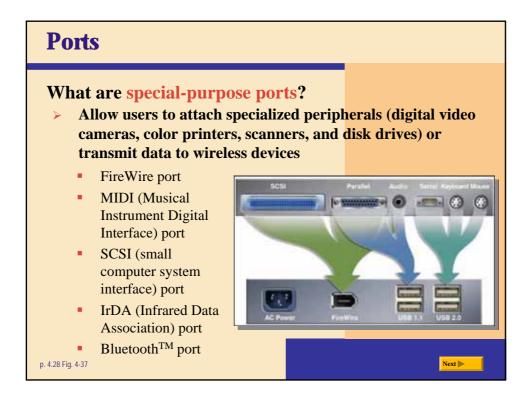

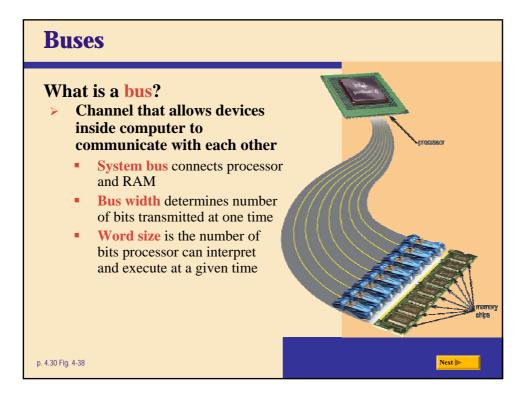

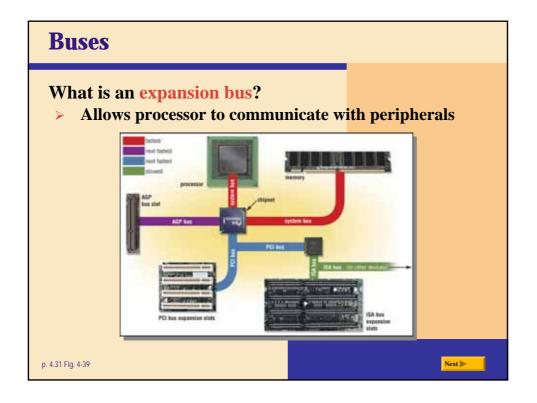

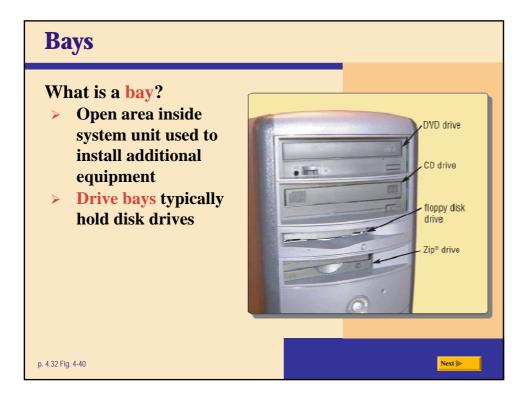

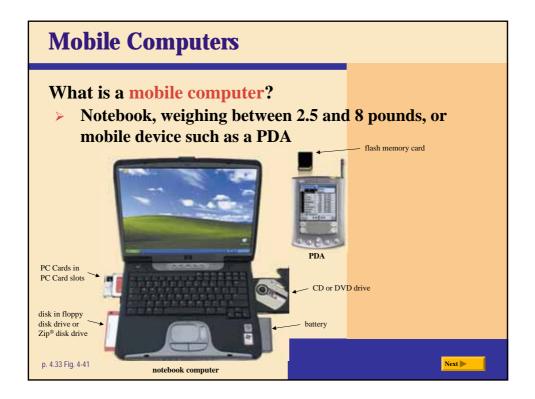

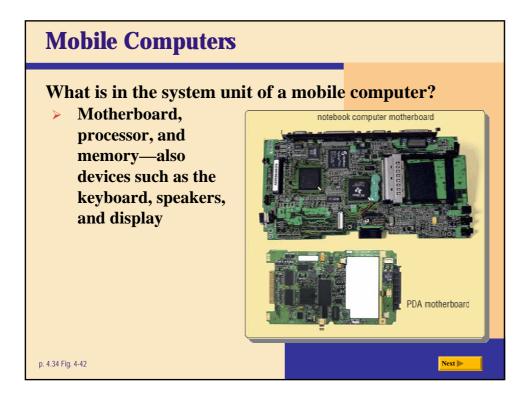

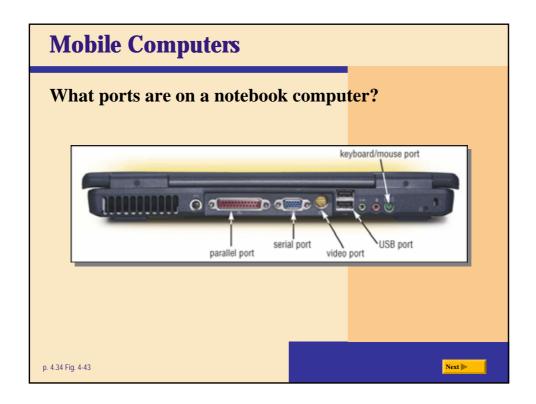

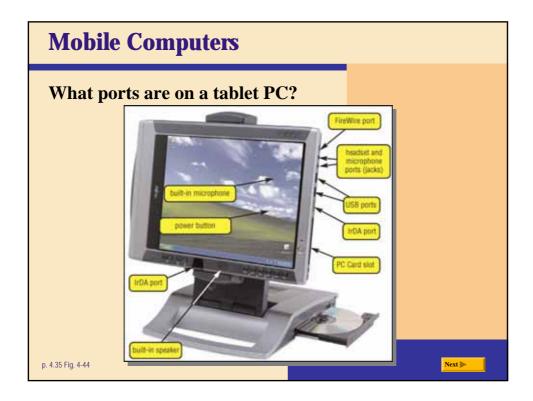

## **Putting It All Together** What are suggested processor, clock speed, and RAM requirements based on the needs of various types of users? Processor and Clock Speed Processor and Clock Speed Pentium<sup>e</sup> 4 or Athlon<sup>®</sup> XE Pentium<sup>e</sup> 4 or Athlon<sup>e</sup> XP 3 GHz or higher 1.7 GHz or higher . 17 Celeron<sup>®</sup> or Duron' 1.2 GHz or higher Minimum RAM: 128 MB Minimum RAM: 512 MB Pentium® 4 or Athlon" XP 2 GHz or higher Xeon" or Itanium® or Athlon" MP 2.5 GHz or higher Minimum RAM: 1 G8 Minimum RAM: 256 MB Pentium<sup>e</sup> 4 or Athlon" XP 1.8 GHz or higher Minimum RAM: 256 MB p. 4.35 Fig. 4-45 Next 🕨

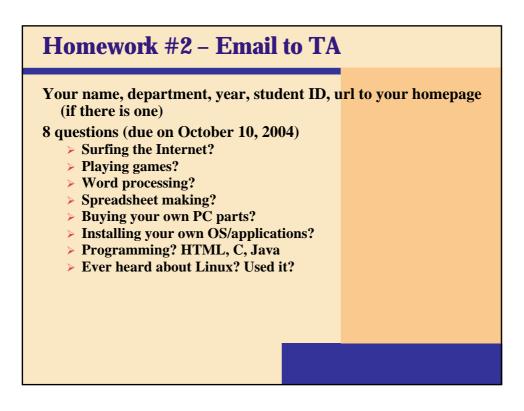